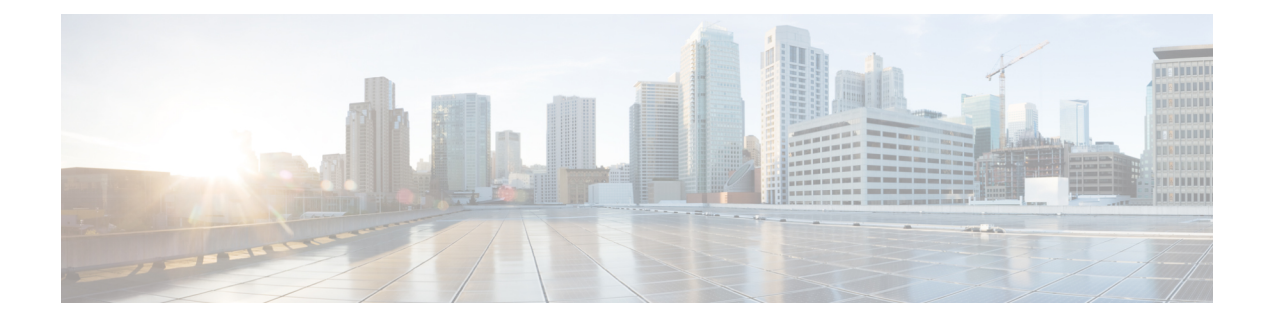

# **Preinstallation Information**

• [Preinstallation](#page-0-0) Information, on page 1

## <span id="page-0-0"></span>**Preinstallation Information**

To ease your installation, gather the following information that you would require during installation. Download the editable preinstallation sheet PDF from the following location:

Cisco HyperFlex Systems [Preinstallation](https://www.cisco.com/c/en/us/td/docs/hyperconverged_systems/HyperFlex_HX_DataPlatformSoftware/HX_Hyper-V_Installation_Guide/3_0/b_Cisco_HyperFlex_Systems_Installation_Guide_on_Microsoft_HyperV_3_0/b_Cisco_HyperFlex_Systems_Installation_Guide_on_Microsoft_HyperV_3_0_chapter_01000.pdf) Information Sheet

#### **Global Information**

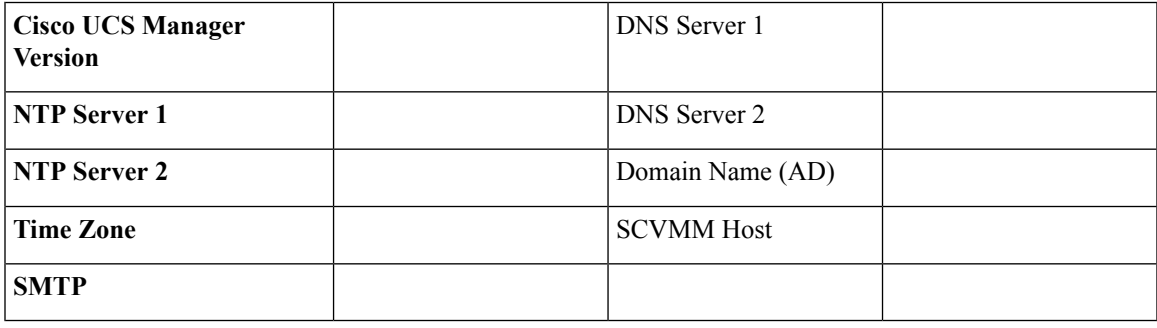

#### **Fabric Interconnect Information**

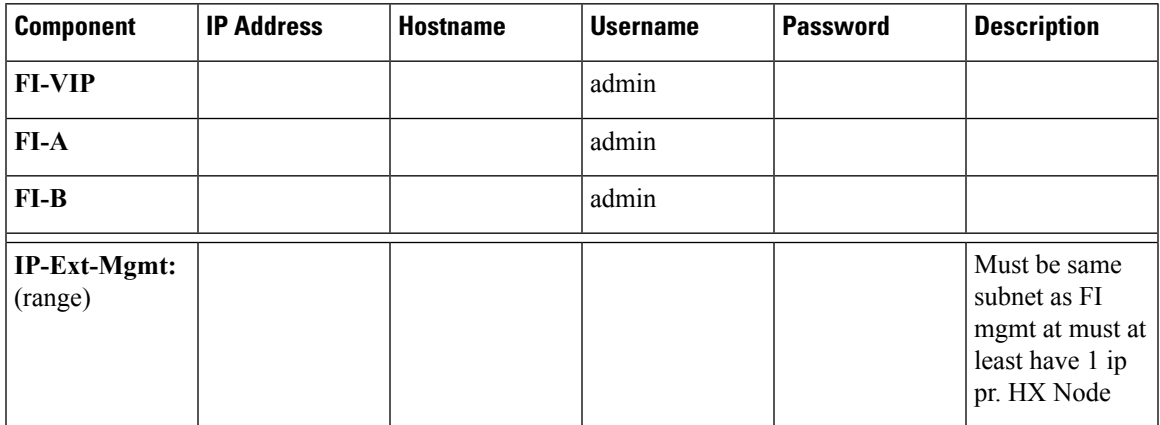

I

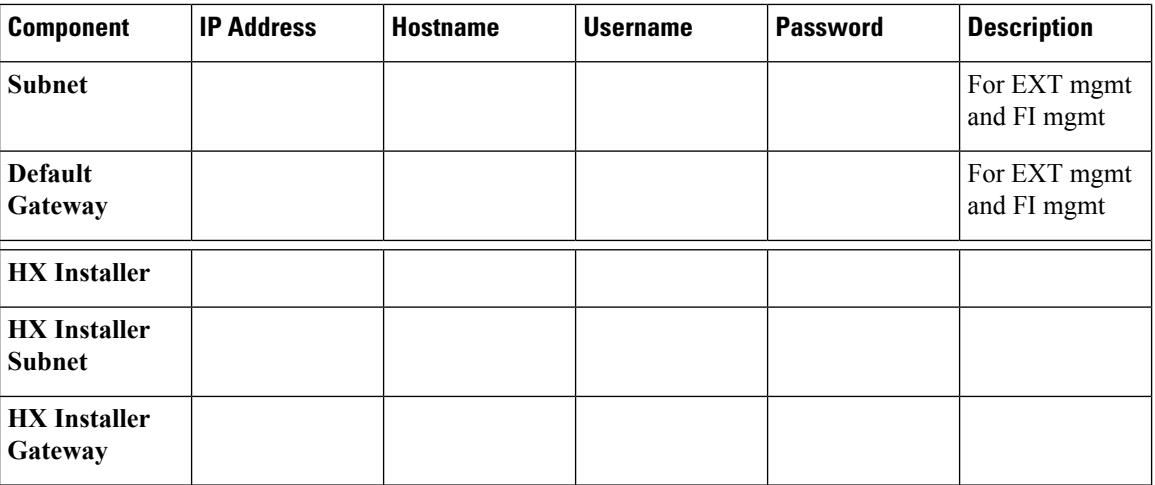

#### **HX Installer Information**

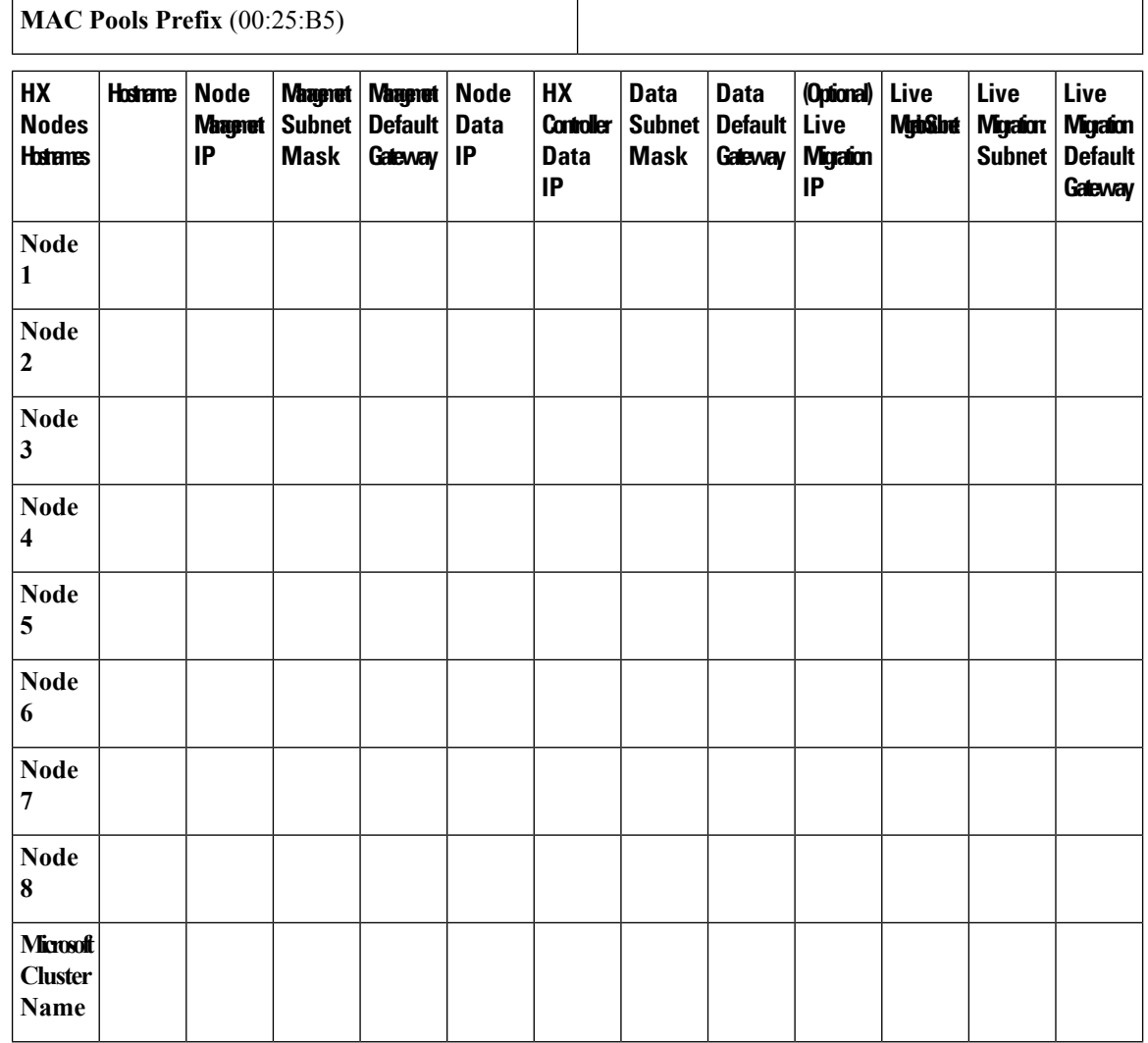

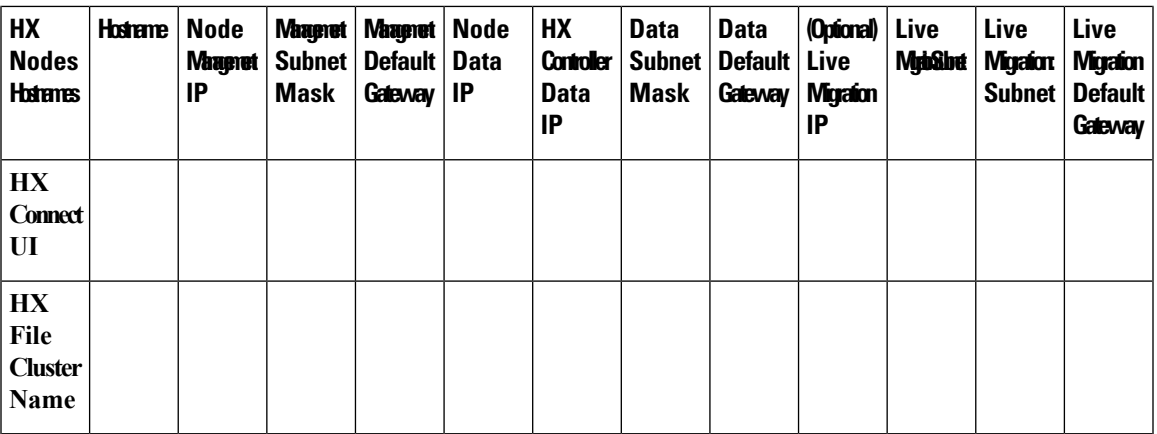

#### **VLAN Information**

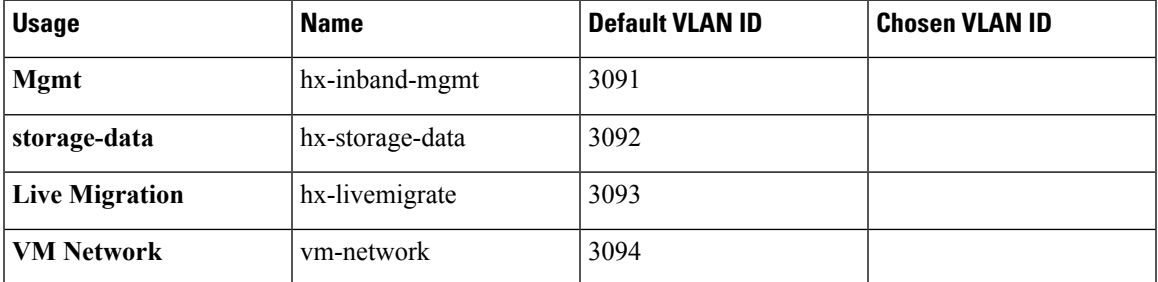

#### **Hyper-V Information**

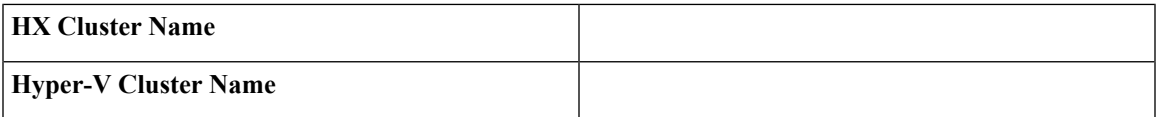

### **Constrained Delegation**

I

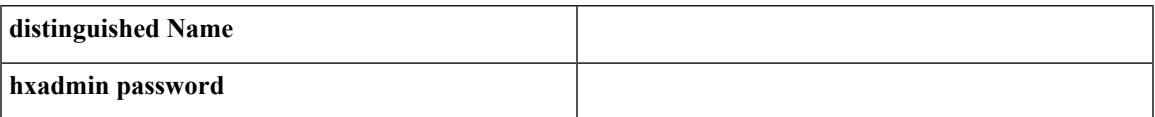

 $\mathbf I$